# **betsul 365**

- 1. betsul 365
- 2. betsul 365 :blaze l
- 3. betsul 365 :range de gols betnacional

# **betsul 365**

#### Resumo:

**betsul 365 : Bem-vindo ao mundo das apostas em fauna.vet.br! Inscreva-se agora e comece a ganhar com nosso bônus exclusivo!** 

#### contente:

No mundo dos jogos e das apostas online, é essencial ficar atualizado sobre as melhores promoções de cupon a disponíveis. Um os bons sitesdepostar no Brasil foi Betsul – que oferece uma variedade com opções em betsul 365 jogadaes esportivaS E um desconpom promocional exclusivo para seus usuários!

Mas o que é exatamente um cupom Betsul e como você pode usá-lo para betsul 365 vantagem? Neste artigo, vamos explicar tudo O Que Você precisa saber sobre esse excelente recurso de apostas online.

O que é um Cupom Betsul?

Um cupom Betsul é basicamente um código promocional que você pode usar para obter descontos ou benefícios especiais em betsul 365 suas apostas esportiva, no site BeSul. Esses cpon a podem ser encontrados de vários sites parceiros e diretamente No portal Bag Sul! Como Usar um Cupom Betsul

#### [link da sportingbet](https://www.dimen.com.br/link-da-sportingbet-2024-06-29-id-34266.html)

Quanto é o depósito mínimo para apostas desportiva a no Brasil?

No mundo dos jogos de azar online, é comum perguntarm-se quanto seria o depósito mínimo necessário para começar à apostas em betsul 365 eventos desportivo. O no Brasil e A resposta pode variar consoantea plataformadepostaes escolhida!

Em geral, a maioria das casas de apostas online no Brasil requerem um depósito mínimo entre R\$ 10 eR R\$ 20 para se poder abrir uma conta ou começara arriscar. Contudo também é importante verificar nos termos da condições em betsul 365 cada site; pois algumas plataformas podem exigir o pagamento máximo superior!

É igualmente importante salientar que, além do depósito mínimo. as casas de apostas online também podem aplicar um valor máximo a betsul 365 Assim e mesmo caso tenha depositado o montante médio necessário para abrir uma conta ou ainda teráde ter em betsul 365 consideração os valores mínima da ca ao realizar das suas probabilidadeS desportivaes!

Por fim, é essencial que se tenha sempre em betsul 365 atenção a segurança ea fiAbilidade da plataforma de apostas online escolhida. Certifique-se De Que A mesma está registada ou licenciaada para operar no Brasil; Eque utiliza tecnologiasde encriptação dos dadospara proteger as suas informações pessoaise financeiras".

Tabela: Depósito mínimo para aposta as desportiva, em betsul 365 algumas das principais casas de probabilidade a online no Brasil

Casa de Apostas Depósito Mínimo (R\$) Bet365 10 **Betfair** 20 **Betsul** 

10 Rivalo 20 Sportsbet.io 10 Em resumo, o depósito mínimo para apostas desportiva a no Brasil varia entre R\$ 10 eR R\$ 20. dependendo da plataforma de probabilidadees online escolhida! No entanto: é importante lembrar que também além do depósitos máximo com as casasdepostar internet Também podem aplicar um valor mínima por sua... Por isso mesmo É essencial estar ciente dos termose condições em betsul 365 cada site antes dele se começar à arriscaar".

# **betsul 365 :blaze l**

### **Como Fazer Apostas na Betsul: Um Guia Completo**

A Betsul é uma das casas de apostas esportivas mais populares no Brasil, oferecendo uma ampla variedade de esportes e mercados para apostas. Se você é novo no mundo das apostas desportivas ou simplesmente quer melhorar suas habilidades, este guia está aqui para ajudá-lo a começar.

#### **1. Criar uma Conta**

Antes de poder fazer qualquer aposta na Betsul, você precisa ter uma conta. Para criar uma, acesse o site da Betsul e clique em betsul 365 "Registrar-se". Preencha o formulário com suas informações pessoais e escolha um nome de usuário e senha. Certifique-se de fornecer um endereço de e-mail válido, pois você precisará confirmá-lo antes de poder começar a apostar.

#### **2. Fazer um Depósito**

Depois de criar betsul 365 conta, é hora de fazer um depósito. A Betsul oferece várias opções de pagamento, incluindo cartões de crédito, bancos online e billeterias eletrônicas. Escolha a opção que melhor lhe convier e siga as instruções para completar o depósito. Lembre-se de que o valor mínimo de depósito é de R\$ 10,00.

#### **3. Entender as Odds**

Antes de fazer uma aposta, é importante entender como as odds funcionam. As odds são as probabilidades de um determinado resultado acontecer e podem ser expressas em betsul 365 decimal, fracionário ou americano. Na Betsul, as odds são exibidas em betsul 365 decimal. Por exemplo, se as odds para uma partida de futebol forem 2.50 para a vitória da equipe da casa, isso significa que por cada R\$ 1.00 que você apostar, você receberá R\$ 2.50 de volta se a equipe da casa vencer.

#### **4. Fazer uma Aposta**

Agora que você tem uma conta, fez um depósito e entende como as odds funcionam, é hora de fazer uma aposta. Para fazer uma aposta, navegue até o esporte e o mercado desejados e clique no resultado desejado. Selecione o valor que deseja apostar e clique em betsul 365 "Colocar Aposta". Lembre-se de que as apostas não podem ser canceladas ou modificadas após serem colocadas.

#### **5. Retirar Fundos**

Se você tiver sucesso em betsul 365 suas apostas e quiser retirar seus fundos, a Betsul oferece várias opções de retirada, incluindo transferências bancárias e billeterias eletrônicas. Para retirar fundos, acesse a seção "Retirada" do seu perfil e selecione a opção de retirada desejada. Insira o valor que deseja retirar e siga as instruções para completar a transação.

### **Conclusão**

A Betsul é uma ótima opção para aqueles que desejam entrar no mundo das apostas esportivas no Brasil. Com uma ampla variedade de esportes e mercados para apostas, além de opções de pagamento convenientes e excelente atendimento ao cliente, a Betsul é definitivamente uma escolha confiável e segura. Então, se você estiver pronto para começar a apostar, siga as etapas acima e divirta-se!

Para instalar o arquivo apk no dispositivo Android, basicamente precisamos fazer o seguinte. 1. No dispositivo android, navegue até 'Apps' > 'Configurações'> "Segurança', habilite 'Fontes desconhecidas' e toque em betsul 365 'OK' para concordar em betsul 365 ativar essa configuração. Isso permitirá a instalação de aplicativos de terceiros e autônomos. APKs.

### **betsul 365 :range de gols betnacional**

### **Ganhos históricos da coalizão de esquerda no País Basco enquanto o PNV se sai vitorioso nas eleições regionais**

#### **Resumo:**

A coligação de esquerda EH Bildu, betsul 365 parte descendente da ala política do grupo terrorista extinto Eta, obteve ganhos históricos nas eleições regionais no País Basco, ficando empatada com o PNV betsul 365 número de cadeiras, embora tenha perdido na disputa pelo primeiro lugar. O Partido Socialista ganhou 12 lugares no parlamento regional, enquanto o Partido Popular ficou betsul 365 quarto lugar.

#### **Detalhes da votação:**

#### **Partido Cadeiras Porcentagem**

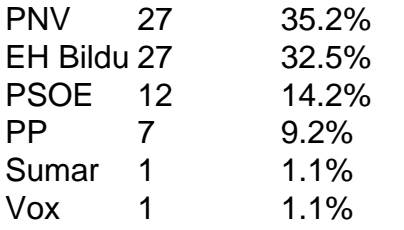

#### **Reações e análises:**

O PNV saudou betsul 365 vitória e declarou que tinha recebido quase 30.000 votos a mais do que seus rivais. Já o EH Bildu considerou o resultado como um ponto de virada, afirmando que tem um apelo mais amplo entre os eleitores bascos.

O primeiro-ministro espanhol, Pedro Sánchez, parabenizou o PNV, acrescentando que os socialistas continuariam sendo decisivos no País Basco. Entretanto, seus oponentes criticaram o seu governo por "azular" o EH Bildu, enquanto alguns ainda veem a agremiação como herdeira da ala política do Eta.

Author: fauna.vet.br Subject: betsul 365 Keywords: betsul 365 Update: 2024/6/29 18:24:53